## **C.U.SHAH UNIVERSITY Winter Examination-2021**

## **Subject Name: Advanced Web Development with PHP**

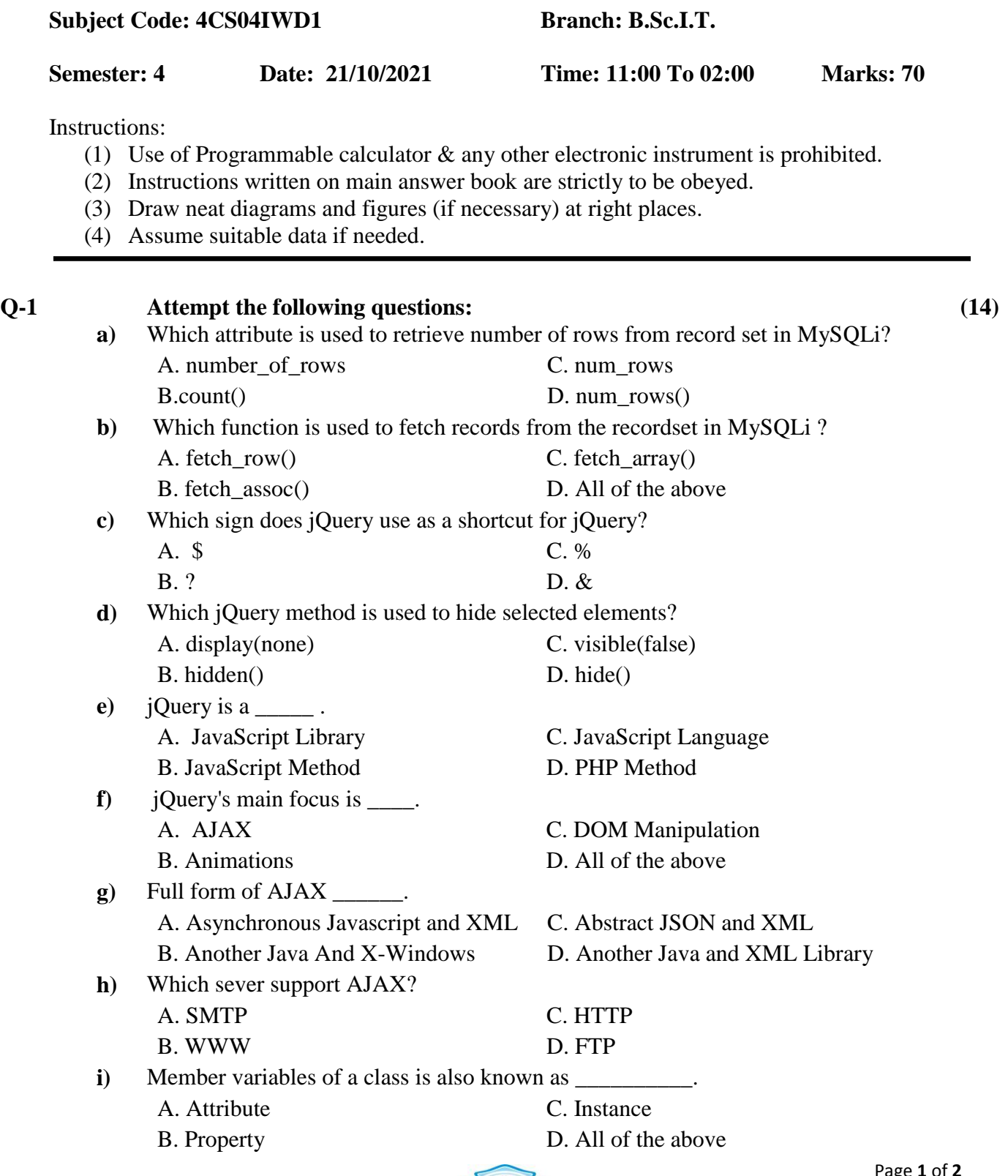

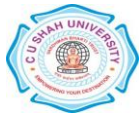

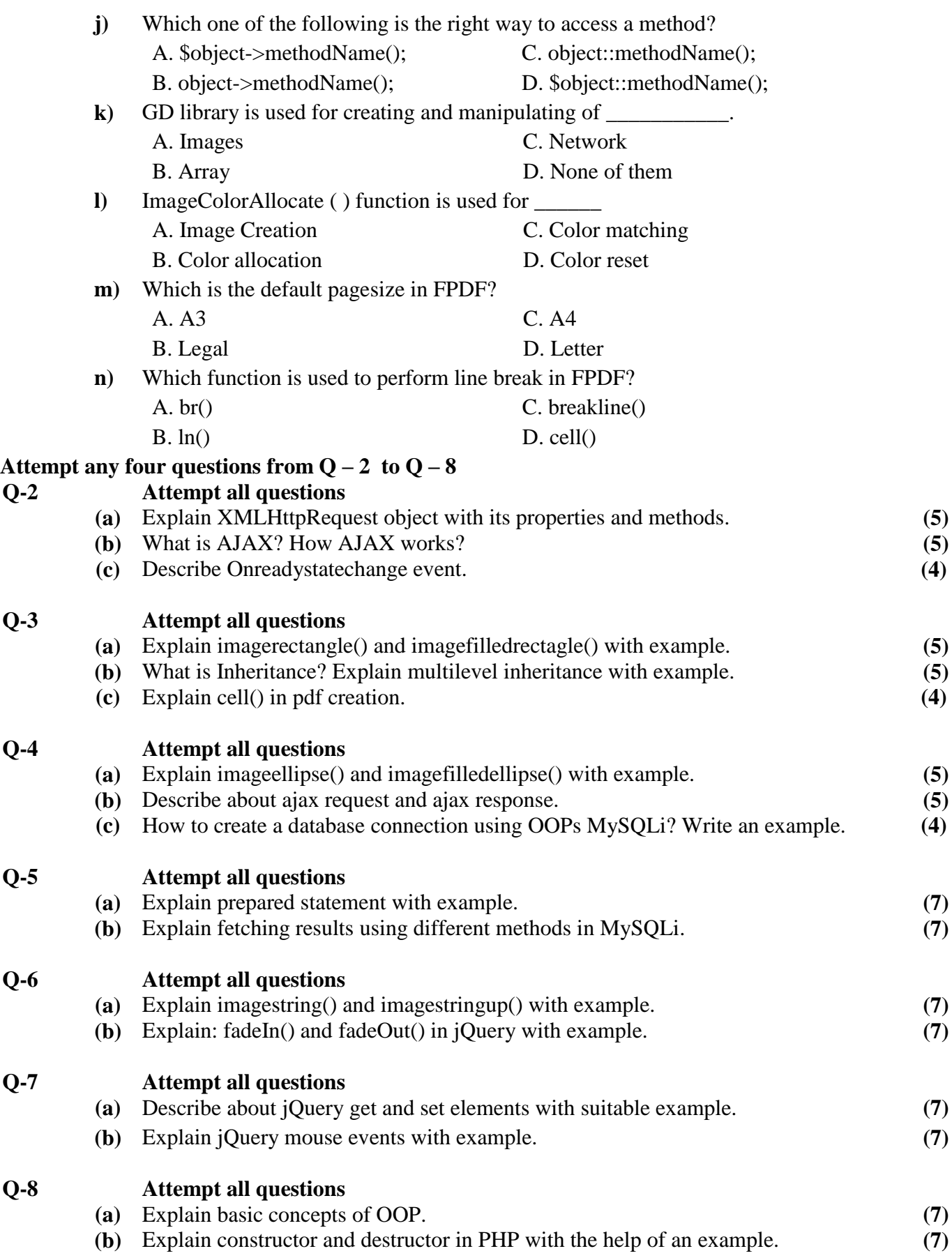

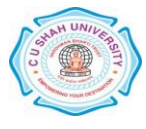